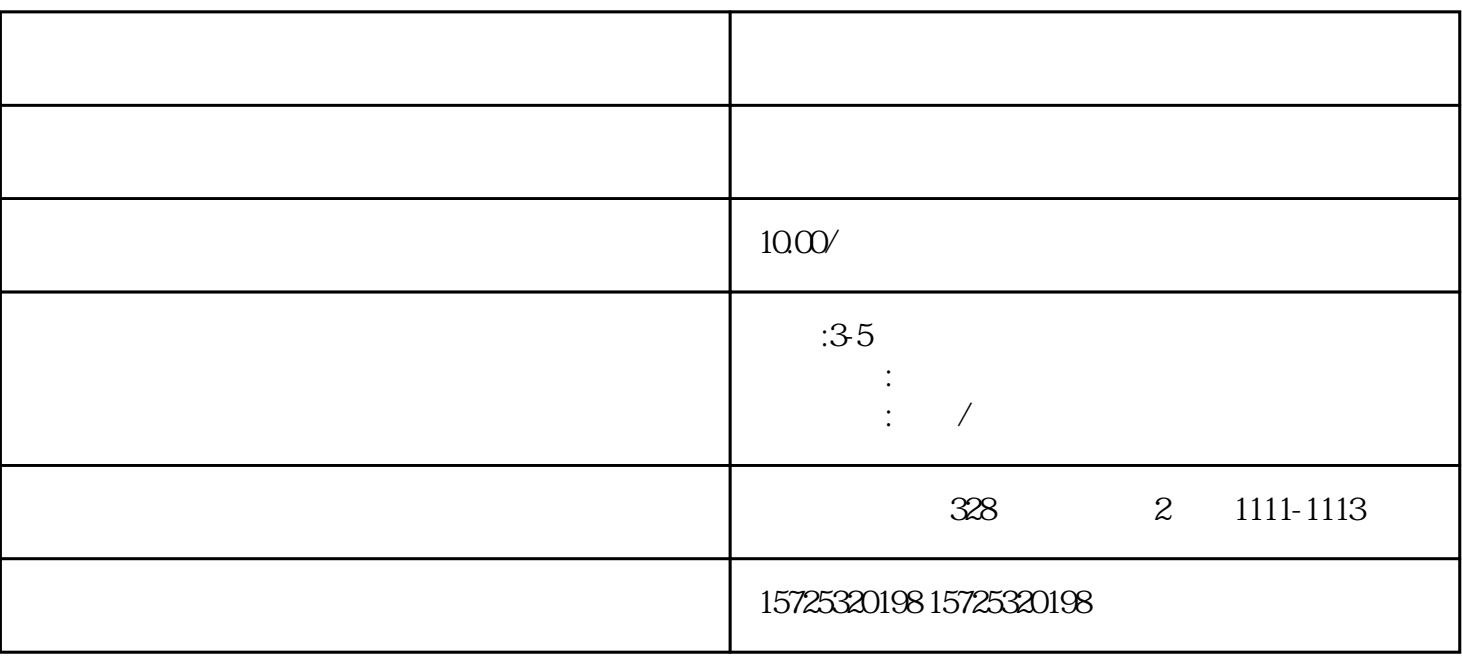

 $\sim$  2

, the contract of  $\Lambda$ , the contract of  $\Lambda$ 

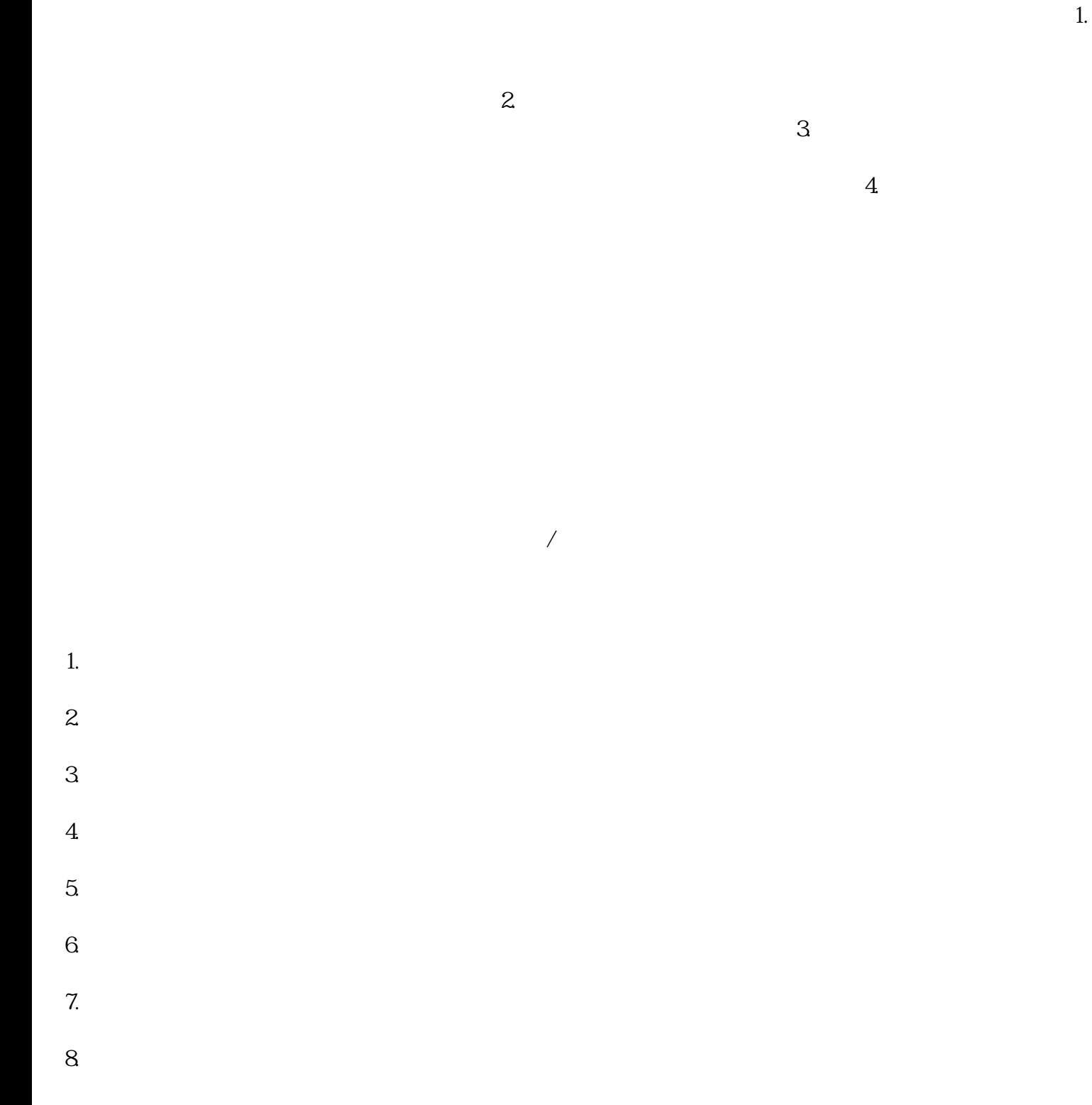

 $1.$ 

- $2.$
- $3 \sim$   $3 \sim$
- 
- $4\overline{4}$

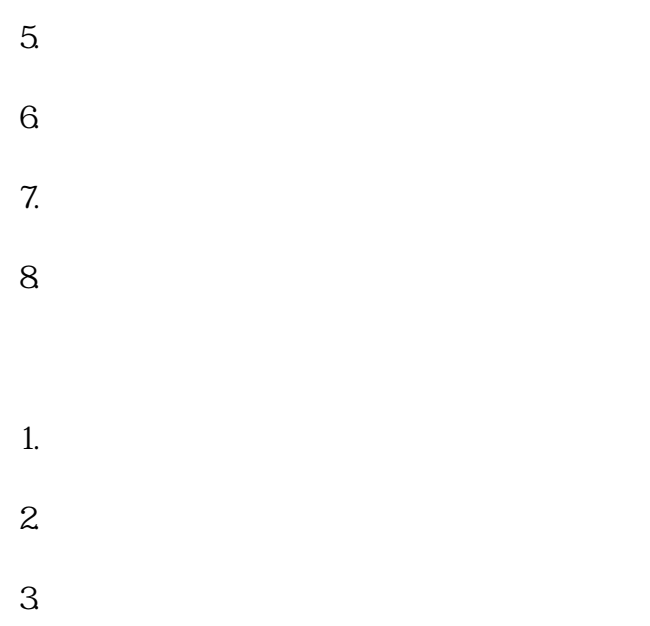

伊春档案所在地查询